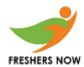

### **C** Programming

1. What will be the data type returned for the following C function?

```
1. #include <stdio.h>
2. int func()
3. {
4. return (double)(char)5.0;
5. }
```

- a) char
- b) int
- c) double
- d) multiple type-casting in return is illegal

Answer: b

2. What will be the output of the following C code?

```
const char pla[] = "string1";
const char src[] = "string2";
printf("Before memmove place= %s, src = %s\n", pla, src);
memmove(pla, src, 7);
printf("After memmove place = %s, src = %s\n", pla, src);
```

- a) Before memmove place= string1, src = string2 After memmove place = string2, src = string2
- b) Before memmove place = string2, src = string2 After memmove place= string1, src = string2
- c) Before memmove place = string2, src = string1 After memmove place= string2, src = string2
- d) Before memmove place= string1, src = string2 After memmove place=string1, src = string1

Answer: a

Explanation: In the C library function void \*memmove(void \*str1, const void \*str2, size\_t n) copies n characters from str2 to str1.

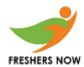

### **CPP**

- 3. Which of the header file is used to implement algorithms provided by C++ STL?
  - a) <algorithm>
  - b) <header>
  - c) <algos>
  - d) < Algorithm>

Answer: a

Explanation: <algorithm> header is provided by the C++ to use STL algorithms.

- 4. Pick out the compound assignment statement.
  - a) a = a 5
  - b) a = a / b
  - c) a -= 5
  - d) a = a + 5

Answer: c

Explanation: When we want to modify the value of a variable by performing an operation on the value currently stored, We will use compound assignment statement. In this option, a -=5 is equal to a = a-5.

- 5. Which method do we use to append more than one character at a time?
  - a) append
  - b) operator+=
  - c) data
  - d) both append & operator+=

Answer: d

Explanation: C++ allows to append more characters to string using both inbuilt append() function and using operator overloaded += operator.

#### Java

**6.** Which of these is an incorrect array declaration?

a) int arr[] = new int[5]

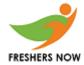

- b) int [] arr = new int[5]
- c) int arr[] = new int[5]
- d) int arr[] = int [5] new

Answer: d

Explanation: Operator new must be succeeded by array type and array size.

7. In the following Java code, which code fragment should be inserted at line 3 so that the output will be: "123abc 123abc"?

```
    StringBuilder sb1 = new StringBuilder("123");
    String s1 = "123";
    // insert code here
    System.out.println(sb1 + " " + s1);
```

- a) sb1.append("abc"); s1.append("abc");
- b) sb1.append("abc"); s1.concat("abc");
- c) sb1.concat("abc"); s1.append("abc");
- d) sb1.append("abc"); s1 = s1.concat("abc");

Answer: d

Explanation: append() is stringbuffer method and concat is String class method. append() is stringbuffer method and concat is String class method.

#### **Data Structures**

- 8. What are the dimensions of an incidence matrix?
  - a) Number of edges\*number of edges
  - b) Number of edges\*number of vertices
  - c) Number of vertices\*number of vertices
  - d) Number of edges \* (½ \* number of vertices)

Answer h

Explanation: Columns may represent edges and vertices may be represented by the rows.

- 9. The essential condition which is checked before deletion in a linked queue is?
  - a) Underflow
  - b) Overflow

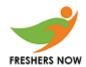

- c) Front value
- d) Rear value

Answer: a

Explanation: To check whether there is element in the list or not.

- 10. Which one of the following data structures are preferred in database-system implementation?
  - a) AVL tree
  - b) B-tree
  - c) B+ -tree
  - d) Splay tree

Answer: c

Explanation: The database-system implementations use B+ -tree data structure because they can be used for multilevel indexing.